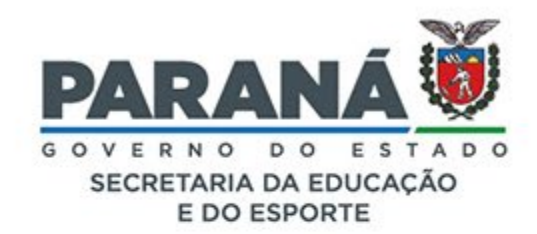

## PLANEAMENTO **PLANEJAMENTO COM FOCO NA PROGRESSÃO DA APRENDIZAGEM**

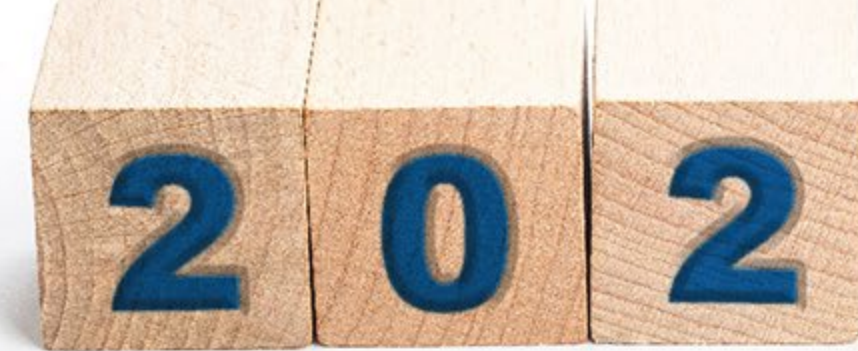

## **ESTUDO E PLANEJAMENTO 2º SEMESTRE • 2022**

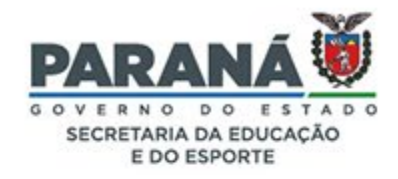

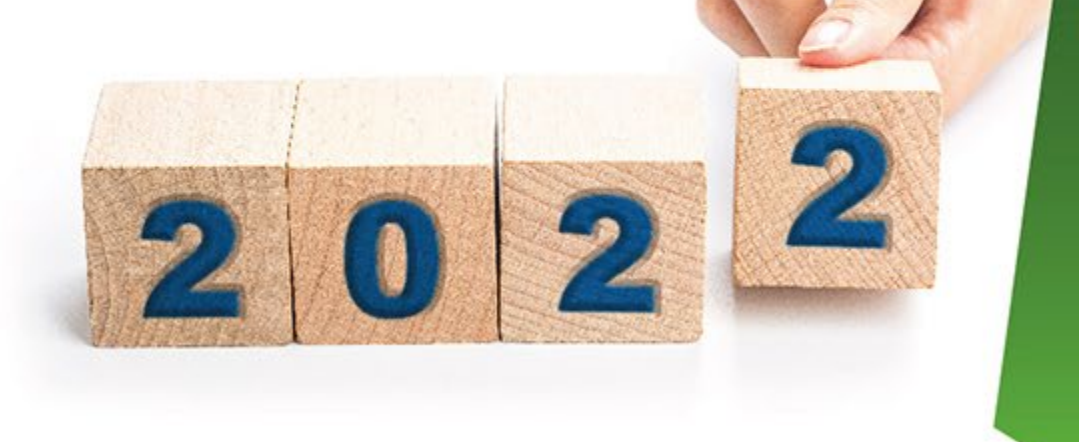

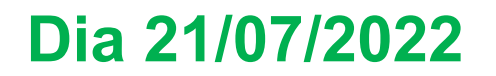

**Momento 2.1** 

#### **"PROVA PARANÁ - ANÁLISE DE DADOS PARA SUPERAÇÃO DAS DIFICULDADES"**

**ESTUDO E PLANEJAMENTO** |  $2^{\circ}$  SEMESTRE  $\cdot$  2022

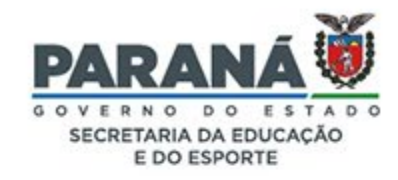

## **Agenda**

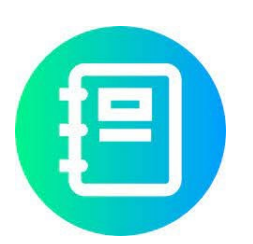

- **Combinados**
- **Objetivos**
- **Diagnóstico da escola**
- **Power BI - Prova PR - 2022**
- **Mão na Massa I - Jamboard**
- **Mão na Massa II - Descritores**
- **Síntese**

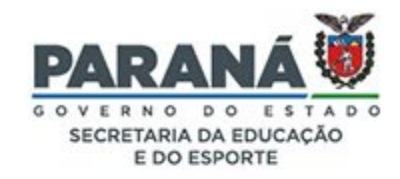

## **Objetivos**

- Elaborar estratégias pedagógicas para a escola com base nos resultados da 1.ª edição da Prova Paraná 2022.
- Construir planos de aula no coletivo visando o trabalho pedagógico com os descritores da Prova Paraná.

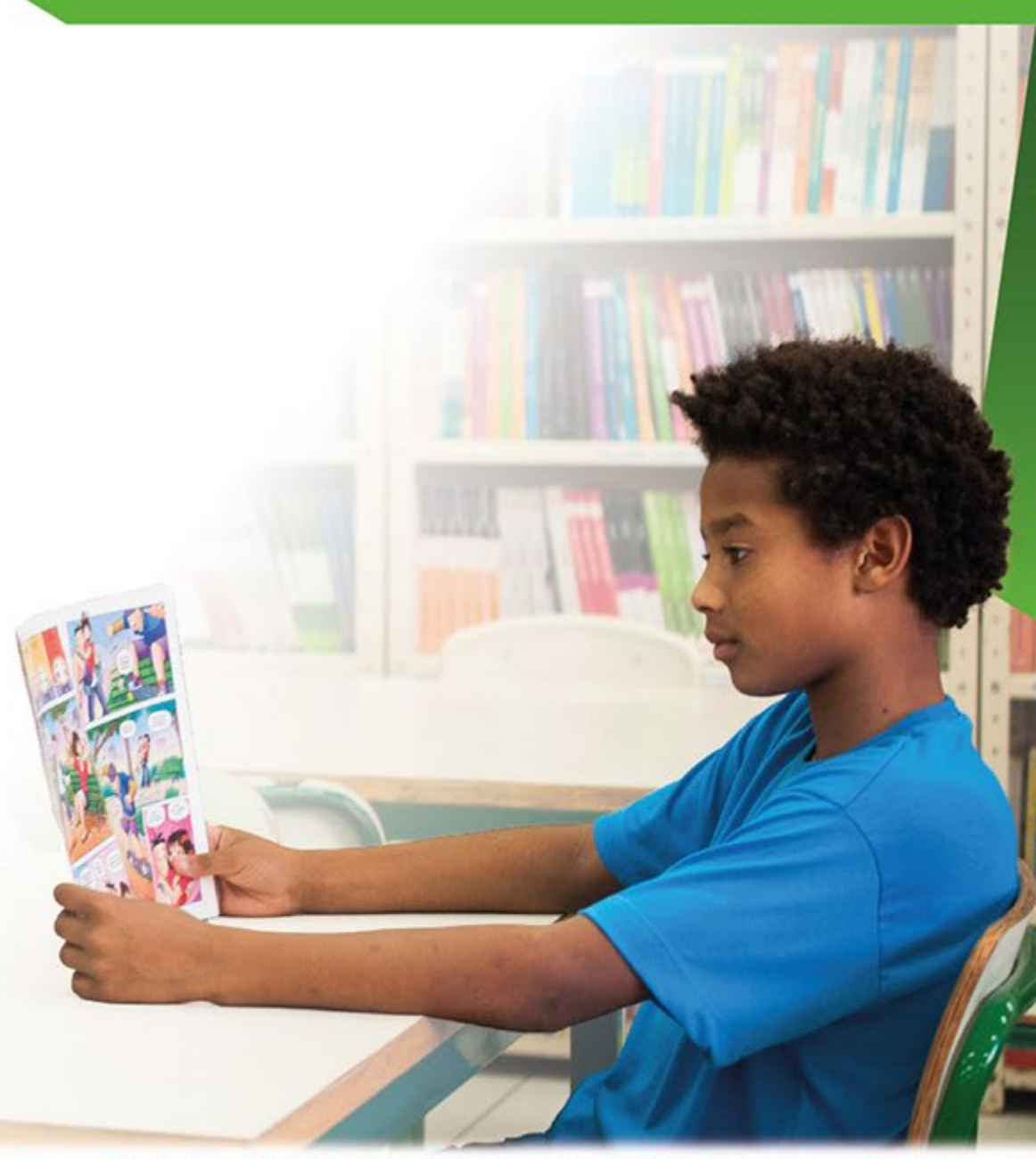

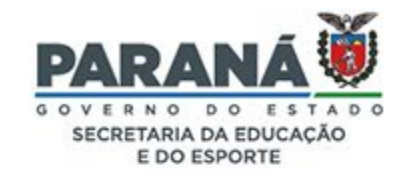

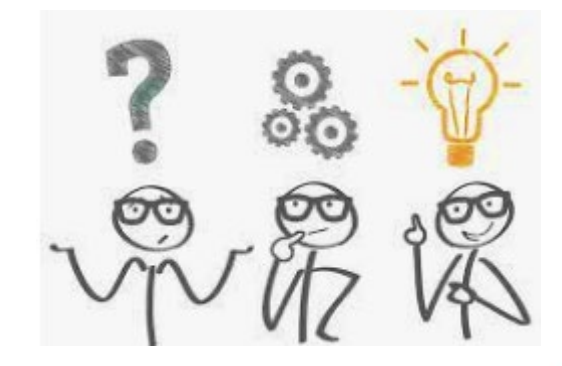

# **Iniciando os trabalhos pedagógicos**

Vamos começar nossos estudos **pensando** e **registrando** sobre a seguinte **problematização** – O que o diagnóstico fornecido pela **1.ª Prova Paraná** de 2022 nos revelou em relação ao contexto escolar?

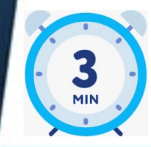

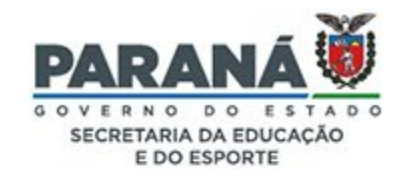

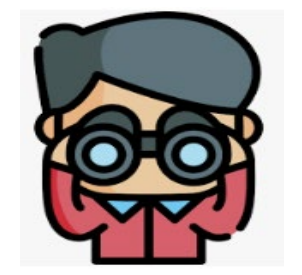

### **Diagnóstico da escola**

Agora, vamos acompanhar o diagnóstico da escola tendo como base a **1.ª Prova Paraná** de 2022. Fique atento às **Evidências** e **registre** o que considerar pertinente!

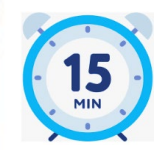

**ESTUDO E PLANEJAMENTO**  $\vert$  2<sup>°</sup> SEMESTRE  $\cdot$  2022

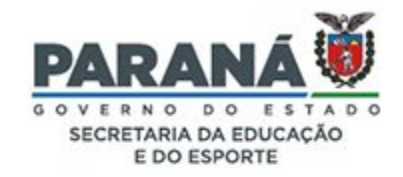

#### Power BI

### **Acessando o Power BI - Prova PR - 2022**

**Professores**, observem que temos como ponto de partida os filtros, os indicadores e resultados da **1.ª Edição da Prova PR** de 2022, aproveite para pontuar no **painel de registros** os aspectos pedagógicos que podem avançar.

**Concentre-se naqueles indicadores que sejam de maior relevância para o processo de ensino e aprendizagem!**

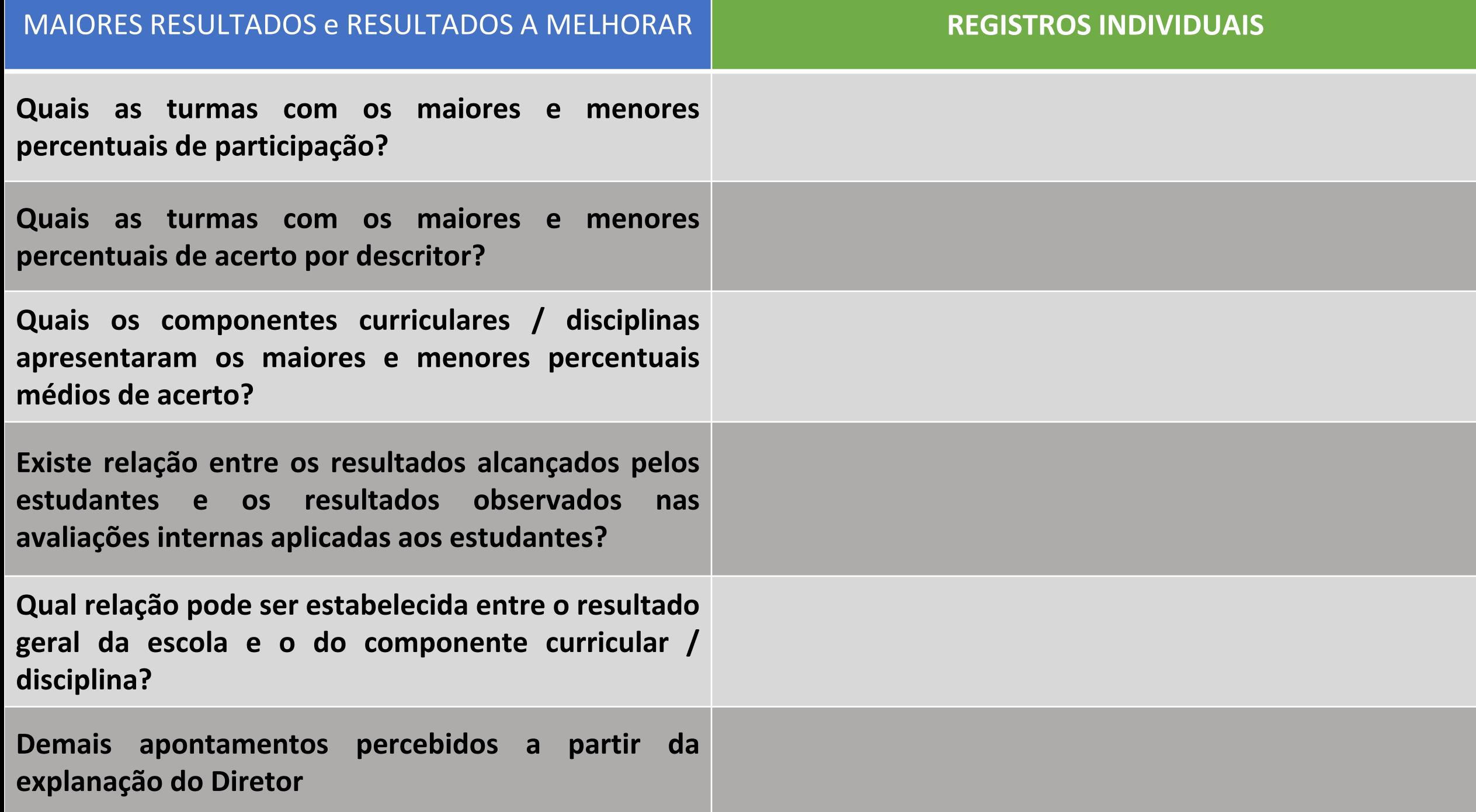

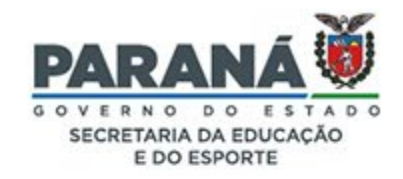

Power BI

### **Fluxo sugerido para navegação no Power BI - Prova PR - 2022**

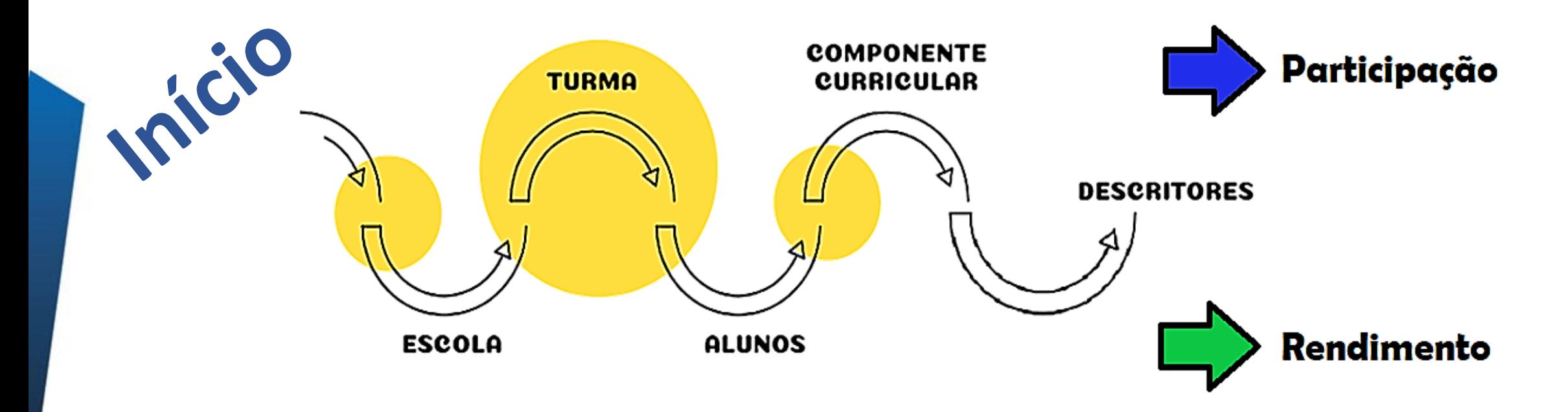

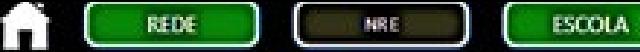

[DESCRITORES ] **TURMA** 

DISCIPLINAS

#### GRÁFICOS

**ESCOLA ESTADUAL** 

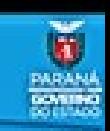

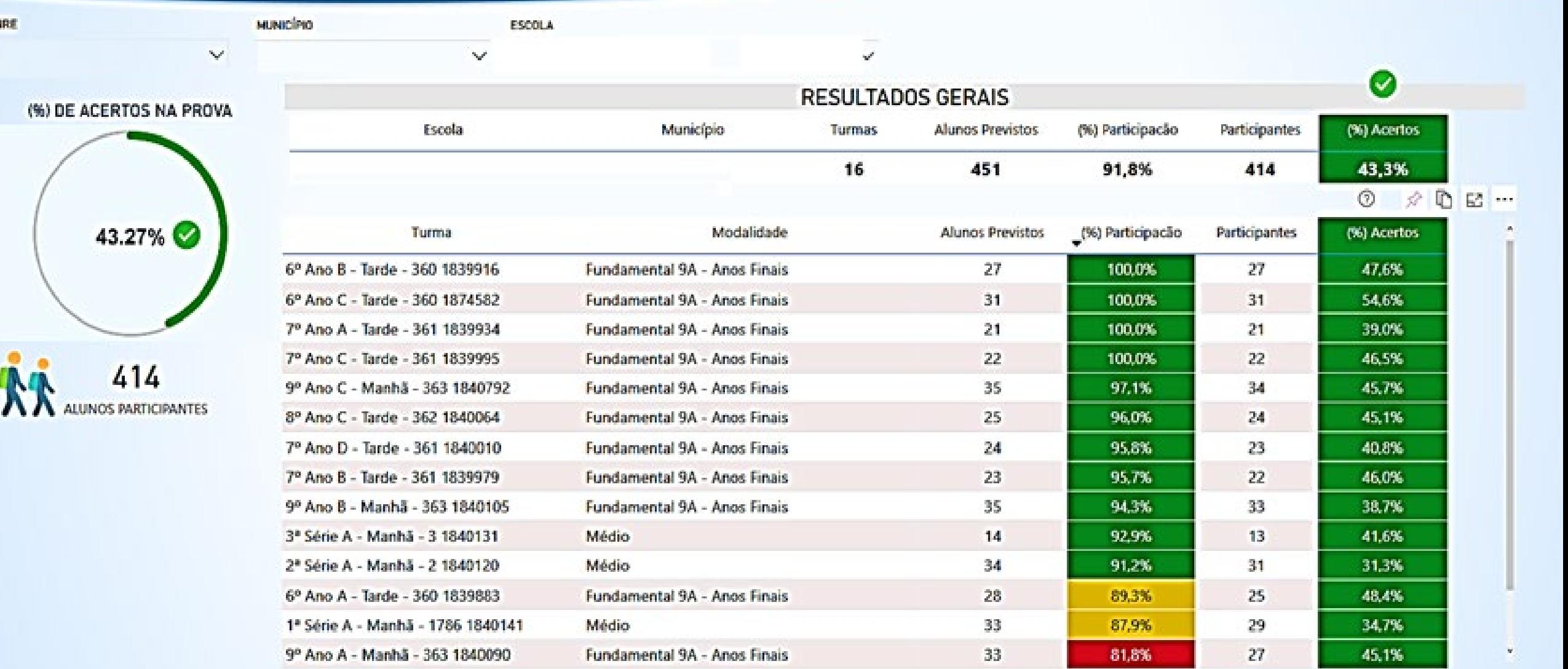

LEGENDAS (%) PARTICIPAÇÃO:

Maior ou Igual a 90%

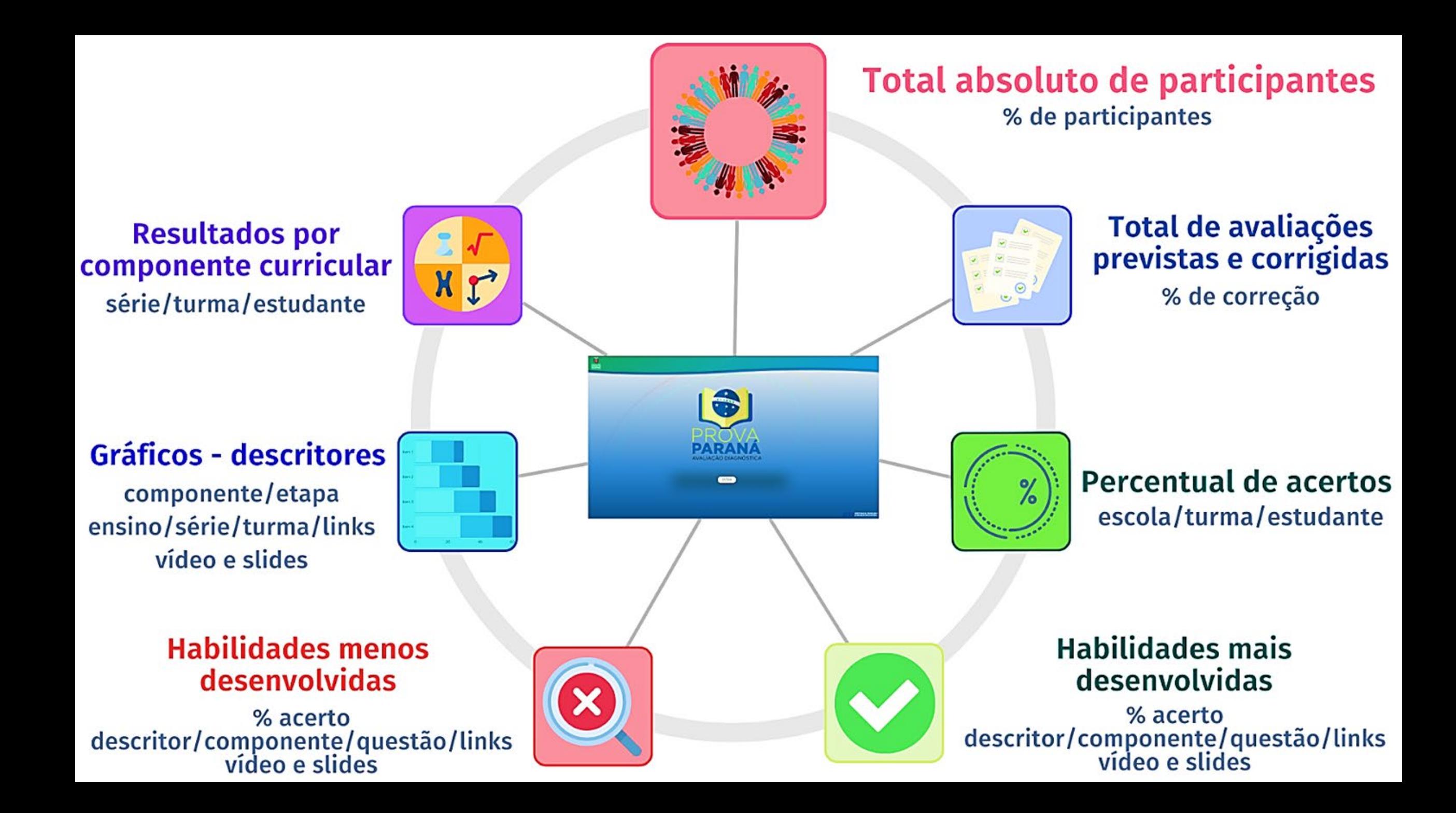

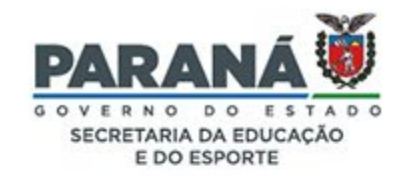

### **Professor(a), considere:**

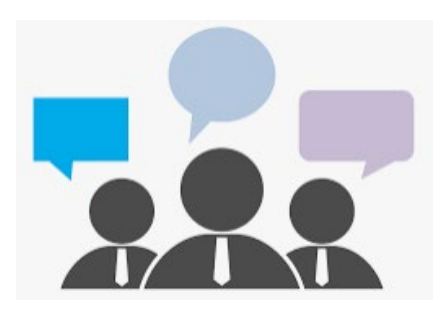

Quais são as **possibilidades** de análises que os **dados/informações** da

**Prova Paraná** possibilitaram em relação ao seu trabalho na escola?

Qual **indicador** ou **evidência**, você considera mais importante para subsidiar o **planejamento** de suas ações?

![](_page_11_Picture_6.jpeg)

![](_page_12_Picture_0.jpeg)

#### **Pensem nas ações desenvolvidas:**

![](_page_12_Figure_2.jpeg)

![](_page_12_Picture_3.jpeg)

![](_page_13_Picture_0.jpeg)

#### **Mão na Massa I -** *Jamboard*

Considerando os exemplos de ações desenvolvidas do *slide* **anterior**, acesse o *Jamboard* e **cite as ações** que já se encontram **consolidadas**, **em andamento** e **por fazer**, relacionando com o **seu trabalho no componente curricular.**

![](_page_13_Picture_3.jpeg)

**ESTUDO E PLANEJAMENTO**  $\vert$  2<sup>°</sup> SEMESTRE  $\cdot$  2022

![](_page_14_Picture_0.jpeg)

#### **Mão na Massa I -** *Jamboard*

![](_page_14_Picture_2.jpeg)

![](_page_14_Picture_3.jpeg)

![](_page_14_Picture_4.jpeg)

![](_page_14_Picture_5.jpeg)

![](_page_15_Picture_0.jpeg)

![](_page_15_Picture_1.jpeg)

### **Mão na Massa I - Socialização**

- 1 Quais **ações assertivas** foram desenvolvidas na escola a partir dos resultados da Prova Paraná?
- 2 Quais **evidências** você possui em relação ao desenvolvimento dessas ações?
- 3 Quais **semelhanças e diferenças** percebemos entre as ações de todo o grupo escolar?

![](_page_15_Picture_6.jpeg)

![](_page_16_Picture_0.jpeg)

# **Acessando o Power BI - Prova PR - 2022**

Professores, reúnam-se por componente curricular / disciplina e acessem o **Power BI** nos próximos **15 minutos**. Analisem os indicadores e resultados referentes às **turmas, estudantes, componentes curriculares / disciplinas** e **descritores** que apresentaram os **maiores** e **menores** percentuais de participação e rendimento. Utilize o **painel de [registros](https://docs.google.com/document/d/1rT68soiu-cMdBcGo33-j_y-_91bxcz45/edit?usp=sharing&ouid=106763450840141354585&rtpof=true&sd=true) 2** para

complementar o anterior, refinando a análise do seu componente curricular.

![](_page_16_Picture_4.jpeg)

**ESTUDO E PLANEJAMENTO**  $\vert$  2<sup>°</sup> SEMESTRE  $\cdot$  2022

Power BI

![](_page_17_Picture_307.jpeg)

![](_page_18_Picture_0.jpeg)

#### **Em relação aos descritores ...**

![](_page_18_Picture_2.jpeg)

Por que ainda acreditamos que os **conteúdos** são um **fim** e não um **meio** para alcançar a aprendizagem?

![](_page_18_Picture_4.jpeg)

![](_page_19_Picture_0.jpeg)

### **Em relação aos descritores ...**

![](_page_19_Picture_2.jpeg)

## Professor(a), de que forma você pode trabalhar com os **descritores** da Prova Paraná em suas aulas?

![](_page_19_Picture_4.jpeg)

![](_page_20_Picture_0.jpeg)

#### **Em relação aos descritores ...**

![](_page_20_Picture_2.jpeg)

![](_page_20_Figure_3.jpeg)

**ESTUDO E PLANEJAMENTO | 2º SEMESTRE • 2022** 

![](_page_21_Picture_0.jpeg)

#### **Mão na Massa II – Descritores da Prova Paraná**

![](_page_21_Picture_2.jpeg)

Neste **Mão na Massa**, vamos trabalhar com os **painéis de registros** realizados até o momento e com os **conceitos abordados**:

**Passo 1** - Formar equipes **com seus pares** do componente curricular, retomar os **registros** realizados e com base no que foi **evidenciado**, elaborar um **[plano](https://docs.google.com/document/d/1bEcLu784-EFFUpAdmcyz00KtwWlujG_s/edit?usp=sharing&ouid=106763450840141354585&rtpof=true&sd=true) de aula** para trabalhar com os **descritores** que apresentam menor número de acertos ou que necessitam de aprofundamento.

![](_page_22_Picture_0.jpeg)

#### **Mão na Massa II – Descritores da Prova Paraná**

![](_page_22_Picture_2.jpeg)

**Passo 2** - Socializar a **produção do grupo** com toda a equipe escolar, instigando discussões que oportunizem o **trabalho interdisciplinar com os descritores da Prova Paraná**.

*Download* **do plano de aula: (**https://docs.google.com/document/d/1bEcLu784- [EFFUpAdmcyz00KtwWlujG\\_s/edit?usp=sharing&ouid=106763450840141354585&rtpof=true&sd=true](https://docs.google.com/document/d/1bEcLu784-EFFUpAdmcyz00KtwWlujG_s/edit?usp=sharing&ouid=106763450840141354585&rtpof=true&sd=true)**).**

![](_page_22_Picture_5.jpeg)

**ESTUDO E PLANEJAMENTO | 2º SEMESTRE • 2022** 

![](_page_23_Picture_0.jpeg)

## **Sugestão de estratégias:**

#### • Simulados;

- Grupos de Estudos;
- Aluno Monitor;

• PMA.

- Listas de Exercícios no RCO;
- Uso das plataformas digitais;

![](_page_23_Picture_8.jpeg)

![](_page_23_Picture_9.jpeg)

![](_page_23_Picture_127.jpeg)

girlandas, hidraštas catrasko sār antichta cirinaso plants viņšu at dacentis; svilu foraštai, na saladia sheroida unancela di bi ilu andrer barruta si suo fici di lars sessi a shorting up constanting the factorization dealer admissionate sigh dote in continuing process positive depicts in teacher on a calibration developed exchange information for the cor-

#### da misdia causada

Extentmentalen dahbishwaxhaha

Dwd  $001$ 

distribusibili

#### ERROKACK PARK & RESPONS LOAKES.

Persiden, if loss all literation it a conside reconsider ante anticello do alareta, bom conse ante transversable climates: illeratem è a canata de água de Tera, servia concenta pelos nos, agos interest a mand, sign da um cade presente a quebraliste infuencia o dima-

#### **LETONICE PARA A REVENUA DE DISERVA**

Our, wild for the fits was likely me o contactly. Check and success to particle and states of the states, send comports pales vicinas, callo solo e pales formas de relayo. Elochets e a conrecta da vida, emistivando todas ot likes can herter a nost plants. It bother at pose with a partir or contraige os nationes atmosfers a literature

![](_page_24_Picture_0.jpeg)

#### **Web's dos componentes curriculares!**

![](_page_24_Picture_2.jpeg)

<https://youtu.be/HNADBrkJi0I>

![](_page_24_Picture_4.jpeg)

<https://youtu.be/ks6IJjoZvgw>

![](_page_24_Picture_6.jpeg)

**RCO+aulas**

![](_page_24_Picture_7.jpeg)

#### <https://youtu.be/elr2z2j4WXs>

![](_page_24_Picture_9.jpeg)

#### <https://youtu.be/FseMeYvxsB8>

**ESTUDO E PLANEJAMENTO** 2<sup>°</sup> SEMESTRE • 2022

# **2.ª EDIÇÃO - 30 E 31 DE AGOSTO 3.ª EDIÇÃO - 22 E 23 DE NOVEMBRO**

✓ **1.ª EDIÇÃO - 04 E 05 DE MAIO**

# **Previsão para as edições da Prova PR!**

**Atenção**

![](_page_25_Picture_6.jpeg)

![](_page_26_Picture_0.jpeg)

#### **Prova Paraná**

#### A **Prova Paraná** é uma **avaliação diagnóstica** e é preciso **saber o que fazer com o resultado** dela!

Assim, temos um **raio x** do que o estudante **não aprendeu**!

**Agora** podemos utilizar estes resultados **em favor** dos nossos **MENINOS E MENINAS**!

![](_page_27_Picture_0.jpeg)

### **Na sequência - Planejamento com foco na progressão da aprendizagem**

![](_page_27_Picture_2.jpeg)

**ESTUDO E PLANEJAMENTO**  $\vert$  2<sup>°</sup> SEMESTRE  $\cdot$  2022